# EECS1021 Winter 2019 Additional Notes Tracing Point, PointCollector, and PointCollectorTester

CHEN-WEI WANG

# Contents

| 1        | Class Point                | 1        |
|----------|----------------------------|----------|
| <b>2</b> | Class PointCollector       | <b>2</b> |
| 3        | Class PointCollectorTester | 7        |

# 1 Class Point

| 1 | <pre>class Point {</pre>                 |
|---|------------------------------------------|
| 2 | double x;                                |
| 3 | double y;                                |
|   |                                          |
| 4 | <pre>Point(double nx, double ny) {</pre> |
| 5 | x = nx;                                  |
| 6 | y = ny;                                  |
| 7 | }                                        |
| 8 | }                                        |
|   |                                          |

Figure 1: Template for Two-Dimensional Points

• Figure 1 (page 1) shows the complete definition of class **Point**, which is a template for entities (i.e., points) on a two-dimensional plane. The common attributes (Lines 2 and 3) of all points are the x-coordinate and y-coordinate:

```
2 double x;
3 double y;
```

• To create an instance of the above **Point** class, you need to make a call to its (in this case, the only) constructor (Lines 4 to 7) by giving two argument values whose types match the types of the constructor's two parameters.

For example, the call Point(3, 4) is valid, because the first argument value 3 matches the type of the first parameter x, and the second argument value should 4 matches the type of the second parameter y.

# 2 Class PointCollector

```
1
    class PointCollector {
 \mathbf{2}
      Point[] points;
 3
      int nop; /* number of points */
      PointCollector() {
 4
 5
        points = new Point[100];
 6
      }
 7
      void addPoint(double x, double y) {
 8
        points[nop] = new Point(x, y);
9
       nop++;
10
      }
11
      Point[] getPointsInQuadrantI() {
12
        Point[] ps = new Point[nop];
        int count = 0; /* number of points in Quadrant I */
13
        for(int i = 0; i < nop; i ++) {</pre>
14
15
         Point p = points[i];
16
         if(p.x > 0 \&\& p.y > 0) \{
17
           ps[count] = p;
18
            count ++;
19
         }
20
        }
21
        Point[] q1Points = new Point[count];
22
        /* ps contains null if count < nop */</pre>
23
        for(int i = 0; i < count; i ++) {
24
         q1Points[i] = ps[i]
25
        }
26
        return q1Points;
27
      }
28
    }
```

Figure 2: Template for Entities which Collect Points

# • Attributes of **PointCollector**

Figure 2 (page 2) shows the complete definition of class **PointCollector**, which is a template for entities (i.e., collectors of points), each of which collecting a list of points on the two-dimensional plane. The common attributes (Lines 2 and 3) of all point collectors are:

- Line 2: An array of points, which is of type Point[]. Declaring the attribute

```
Point[] points;
```

means that at runtime, each point collector has an array named **points**, where each slot stores the address (which may be **null**) of some **Point** object.

- Line 3: An integer counter named nop (standing for <u>n</u>umber <u>of</u> points), which serves two purposes:
  - 1. Records how many points have been collected (i.e., added to the **points** array) so far. Notice that the value of **nop** should start with **0**, and get incremented by one as each new **Point** object is collected, until it reaches **points.length**.
  - 2. Indicates where in points (i.e., an index value between 0 and points.length 1). When the value of nop reaches its maximum points.length, meaning that all slots of the points array

are occupied by addresses of **Point** objects, this maximum value also means that storing a next **Point** object is not possible (because the value **points.length** is out of the index bounds for array **points**).

### • Constructor of **PointCollector**

To create an instance of the above **PointCollector** class, you need to make a call to its (only) constructor (Lines 4 to 6) by giving zero argument values. For example, consider the the following line

PointCollector pc = new PointCollector();

where

Step 1:

The RHS (i.e., new PointCollector()) creates a new object of type PersonCollector.

**Step 2**:

The LHS (i.e., PointCollector pc) declares a variable pc which, at runtime, stores only an address of some Point object.

Step 3:

The middle equal sign (=) assigns (i.e., stores) the address of the new Point object (created in Step 1) to the Point address placeholder (declared in Step 2).

Here is a visual summary of the effect of executing the above three steps (where we use an addition dashed arrow to make it explicit that the value of **nop** can be seen as pointing to a position in array **pc.points**):

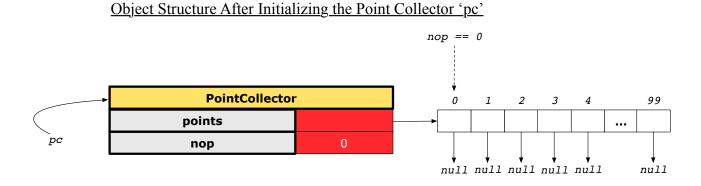

where

- The path pc.nop (where pc is the *context object*) brings us to the value of attribute nop of the specific PointCollector instance pc.
- The path pc.ponts (where pc is the context object) brings us to the value of attribute points. That is, pc.points denotes the address of an array object, whose each slot stores the address of some Point object.

Why is it the case that pc.nop has the value **0** and pc.points has the value of an array whose each slot stores the null (i.e., unknown address) value? Inspect the definition of the constructor in class PointCollector (Lines 5 to 6 in Figure 2, page 2):

```
4 PointCollector() {
5 points = new Point[100];
6 }
```

- When each instance of type PointCollector is created, it is critical to initialize the points array that it possesses (so that subsequent method calls on each PointCollector object can access/modify its points array without triggering a NullPointerException). That is, here is a wrong implementation of the constructor of PointCollector:

```
PointCollector() { /* wrong implementation of the constructor */
    /* points array is implicitly initialized to null */
}
```

where the **points** array is not explicitly initialized to certain length, so it is implicitly assigned to the default value of reference types: **null**. Here is a visual summary of the effect of the above wrong implementation of constructor:

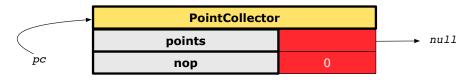

Why is it wrong? Try access contents of the points array, for example, calling pc.points[0], then it will trigger a NullPointerException, because pc.points is null and calling pc.points[0] is equivalent to calling null.points[0], which simply does not make sense.

- Line 5 initializes points as an array of size 100 (just for this example as the assumed maximum number of points that each PointCollectr may collect). We only initializes the array points with a fixed size, without storing in any of its slots addresses of Point (simply because initially no points have been collected yet), so all slots in points store values null only.
- Since there is no explicit assignments that given an initial value to the attribute nop, it is initialized (implicitly) with the default value of integers: 0.

**Remark**: The above digram shows a sensible configuration of objects: 1) pc.points.length is 100, meaning that we can in the future store at most 100 objects of type Point into it; and 2) pc.nop is 0, meaning that so far we have collected zero points, and that the next (i.e., very first) point object to be stored will be stored at pc.points[0].

# • Mutator Method addPoint of PointCollector

The mutator method void addPoint(double x, double y) (Lines 7 to 10, page 2) defines how a new point with coordinate values x and y can be added to the point collector.

```
7 void addPoint(double x, double y) {
8 points[nop] = new Point(x, y); /* store the new point at index 'nop' of 'points' */
9 nop++; /* increment # of points collected, update index for storing next point */
10 }
```

There are two steps involved:

Step 1 (Line 8):

8 points[nop] = new Point(x, y);

**Step 1.1**: The RHS (i.e., **new Point(x, y))** creates a new **Point** object, by calling the constructor of **Point**: the parameter values x and y of method **addPoint** are used as argument values for the call to the constructor call **Point(x, y)**.

**Step 1.2**: The LHS (i.e., **points[nop]**) brings us to the specific slot at index **nop** in array **points**.

**Step 1.3**: The middle equal sign (=) assigns/stores the address of the new Point object (created in **Step 1.1**) at index **nop** in array **points**. Remember that one of the purposes of counter **nop** is that it indicates where a new **Point** to be collected should be stored.

Step 2 (Line 9):

9 **nop++;** 

Now that from **Step 1** we already store a new **Point** object at index **nop** of array **points**, this line updates (by incrementing) the value of **nop** so that it still serves its purpose well. For example, if in **Step 1** the value of **nop** is 2, that means so far the slots **points[0]**, **points[1]**, **points[2]** are all occupied by addresses of some **Point** object. So to make sure that

- value of nop correctly records the number of Point objects collected so far (which should be 3 rather than 2), and that
- value of nop indicates the position for storing the next new Point to be collected (which should be points[3] rather than points[2]),

we increment the value of **nop** by **1**.

#### • Accessor Method getPointsInQuadrantI of PointCollector

The accessor method Point[] getPointsInQuadrantI() (Lines 11 to 27, page 2) defines, out of the Point objects collected so far, how to return an array containing only those points which are located at the first quadrant (i.e., those points whose both coordinates are positive). First of all, we need to understand that simply returning points (which is also of type Point[]) is not acceptable, because: 1) if nop < points.length, there are points.length - nop slots storing null values; and 2) even if nop == points.length, not necessarily all points collected so far are all located in the first quadrant. Therefore, this accessor method getPointsInQuadrantI is supposed to return an array of Point objects, whose length corresponds to exactly the number of collected points that are located in the first quadrant.

There are three steps involved:

Step 1 (Lines 12 to 20):

```
12
   Point[] ps = new Point[nop];
   int count = 0; /* number of points in Quadrant I (Q1) */
13
   for(int i = 0; i < nop; i ++) {</pre>
14
     Point p = points[i]; /* store the current point under consideration into p */
15
     if(p.x > 0 \& p.y > 0) { /* the point being considered is in 1st quadrant */
16
17
       ps[count] = p; /* copy what's stored in 'p' to slot at index 'count' of 'ps' */
       count ++; /* increment # of Q1 points, update index for storing next Q1 point */
18
19
     }
20
   }
```

- Line 12 initializes an array of size **nop**, indicating that might be <u>up to **nop** points that we have collected are located in the first quadrant. Why? Given that so far we have collected **nop** (rather than **points.length**) **Point** objects in the point collector, the maximum number of **Point** that are located in the first quadrant is simply **nop** (i.e., when all points collected are located in the first quadrant).</u>
- As we iterate through the points array (slots points[0], points[1], ..., points[nop 1]) some collected points might be located in the first quadrant, and some might not be. As a result, we need a separate counter count that records exactly how many points are located in the first quadrant. How count is used (Lines 17 and 18, Figure 2, page 2) to keep track of how many collected Point objects are located in the first quadrant is analogous to how nop is used (Lines 8 and 9, Figure 2, page 2) to keep track of how many Point objects are collected so far.

```
Step 2 (Lines 21 to 25):
```

```
21 Point[] q1Points = new Point[count];
22 /* ps contains null if count < nop */
23 for(int i = 0; i < count; i ++) {
24  q1Points[i] = ps[i]
25 }
```

From Step 1, we have updated the integer variable count so that it records the number of collected points that are located in the first quadrant, and that the count slots ps[0], ps[1], ..., ps[count - 1] store addresses of such first-quadrant points. Notice that it is the case that count <= nop:</li>

**Case 1)** if **count** == **nop**, then all slots of array **ps** (whose length is **nop** as can be seen in Line 12 in Figure 2, page 2) are occupied;

Case 2) if count < nop, then at <u>at least one</u> slots of array ps (i.e., ps[count], ps[count + 1], ..., ps[nop]) store the null points (simply because <u>not all</u> points collected happen to be in the first quadrant).

If the above Case 2 is true, meaning that there are null values in array ps, then we cannot simply return ps as the return value for method getPointsInQuadrantI.

- Therefore:
  - \* In Line 21 we initialize an array q1Points whose length corresponds the exact number of first-quadrant points (i.e., the value of count).
  - \* In Lines 23 to 25, we copy addresses of all such first-quadrant (stored in ps[0], ps[1], ..., ps[count - 1]) to their corresponding positions in array q1Points to be returned: q1Points[0], q1Points[1], ..., q1Points[count - 1].

Step 3 (Line 26):

#### 26 **return** q1Points;

Now that the previous two steps store addresses of all first-quadrant points (no more, and no less) into the array q1Points, we return it as the return value of method getPointsInQuadrantI (whose return type is Point[]).

# 3 Class PointCollectorTester

After understanding the descriptions of the attributes and methods of the classes **Point** (Section 1) and **PointCollector** (Section 2) from the previous two sections, let us learn how objects of these two classes may interact.

```
1
   class PointCollectorTester {
     public static void main(String[] args) {
2
       PointCollector pc = new PointCollector();
3
       System.out.println(pc.nop); /* 0 */
 4
5
       pc.addPoint(3, 4);
 6
       System.out.println(pc.nop); /* 1 */
 7
       pc.addPoint(-3, 4);
       System.out.println(pc.nop); /* 2 */
 8
9
       pc.addPoint(-3, -4);
10
       System.out.println(pc.nop); /* 3 */
11
       pc.addPoint(3, -4);
       System.out.println(pc.nop); /* 4 */
12
13
       Point[] ps = pc.getPointsInQuadrantI();
14
       System.out.println(ps.length); /* 1 */
       System.out.println("(" + ps[0].x + ", " + ps[0].y + ")"); /* (3, 4) */
15
16
     }
17
   }
```

Figure 3: Tester for Instances of Point and PointTester

### • Line 3 of PointTester

PointCollector pc = new PointCollector();

As explained in the constructor of **PointCollector** (Section 2, page 2), the above line results in the following object structure:

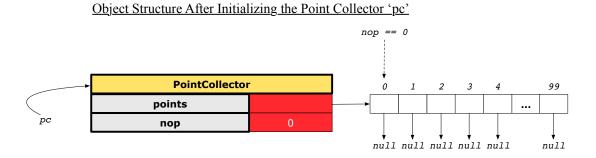

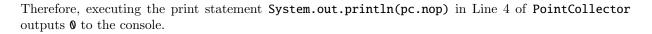

• Line 5 of PointTester

pc.addPoint(3, 4);

This method call has the context object pc, declared as an address holder of some PointCollector object, and the mutator method void addPoint(double x, double y) (defined in Lines 7 to 10 in Figure 2, Section 2, page 2) is instantiated (by substituting x by 3 and y by 4) as:

```
void addPoint(3, 4) {
    /* current value of nop is 0 */
    points[nop] = new Point(3, 4);
    nop++;
    /* current value of nop is 1 */
}
```

Executing the above method call results in the following object structure:

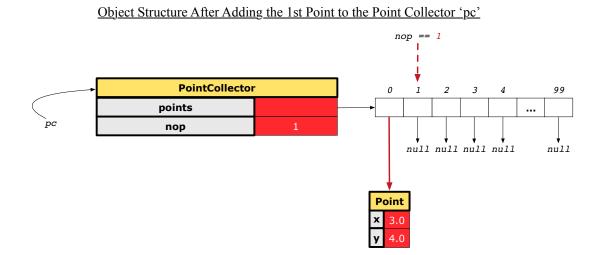

Therefore, executing the print statement System.out.println(pc.nop) in Line 6 of PointCollector outputs 1 to the console.

• Line 7 of PointTester

pc.addPoint(-3, 4);

This method call has the context object pc, declared as an address holder of some PointCollector object, and the mutator method void addPoint(double x, double y) (defined in Lines 7 to 10 in Figure 2, Section 2, page 2) is instantiated (by substituting x by -3 and y by 4) as:

```
void addPoint(-3, 4) {
    /* current value of nop is 1 */
    points[nop] = new Point(-3, 4);
    nop++;
    /* current value of nop is 2 */
}
```

Executing the above method call results in the following object structure:

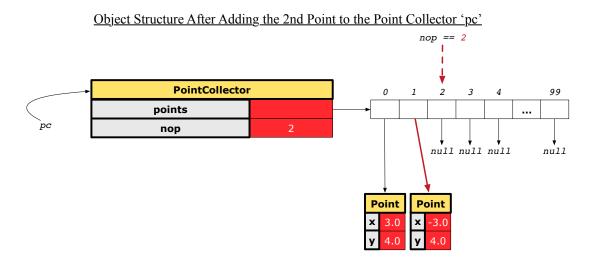

Therefore, executing the print statement System.out.println(pc.nop) in Line 8 of PointCollector outputs 2 to the console.

• Line 9 of PointTester

pc.addPoint(-3, -4);

This method call has the context object pc, declared as an address holder of some PointCollector object, and the mutator method void addPoint(double x, double y) (defined in Lines 7 to 10 in Figure 2, Section 2, page 2) is instantiated (by substituting x by -3 and y by -4) as:

```
void addPoint(-3, -4) {
   /* current value of nop is 2 */
   points[nop] = new Point(-3, -4);
   nop++;
   /* current value of nop is 3 */
}
```

Executing the above method call results in the following object structure:

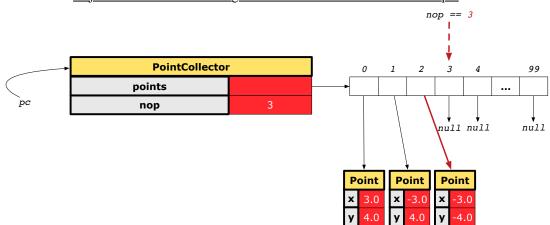

### Object Structure After Adding the 3rd Point to the Point Collector 'pc'

Therefore, executing the print statement System.out.println(pc.nop) in Line 10 of PointCollector outputs 3 to the console.

• Line 11 of PointTester

pc.addPoint(3, -4);

This method call has the context object pc, declared as an address holder of some PointCollector object, and the mutator method void addPoint(double x, double y) (defined in Lines 7 to 10 in Figure 2, Section 2, page 2) is instantiated (by substituting x by 3 and y by -4) as:

```
void addPoint(3, -4) {
    /* current value of nop is 3 */
    points[nop] = new Point(3, -4);
    nop++;
    /* current value of nop is 4 */
}
```

Executing the above method call results in the following object structure:

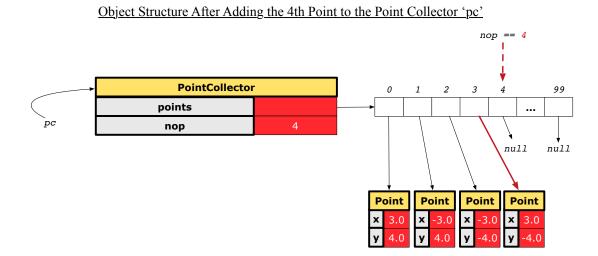

Therefore, executing the print statement System.out.println(pc.nop) in Line 12 of PointCollector outputs 4 to the console.

**Pause and think:** Up to this point, **nop** == **4** indicates that there have been four points collected in the **points** array of the point collector object **pc**. We observe that out of these four points collected, only the points stored at **pc.points**[**0**] is located in the first quadrant. Therefore, we would expect the return value from a subsequent (accessor) method call **pc.getPointsInQuadrantI()** to be an array of length **1**.

```
• Line 13 of PointTester
```

#### Point[] ps = pc.getPointsInQuadrantI();

This method call has the context object pc, declared as an address holder of some PointCollector object, and the accessor method Point[] getPointsInQuadrantI() (defined in Lines 11 to 27 in Figure 2, Section 2, page 2) is executed (by substituting nop by its current value 4 and points by the array above where the first four slots are occupied) as:

- Lines 12 to 20 of PointCollector :

```
Point[] ps = new Point[nop]; /* current value of nop is 4 */
12
     int count = 0; /* number of points in Quadrant I */
13
14
     for(int i = 0; i < nop; i ++) {</pre>
15
       Point p = points[i];
16
       if(p.x > 0 \&\& p.y > 0) \{
17
         ps[count] = p;
18
         count ++;
19
       }
20
     }
```

Right after Line 13, we initialize an array **ps** of size **nop** (whose current value is 4, meaning that at most the four points collected are all located in the first quadrant) and a counter **count** (whose job is to keep track of out of those points collected so far, how many of them are located in the first quadrant). Here is a visual summary of the object structure after right after executing Line 13:

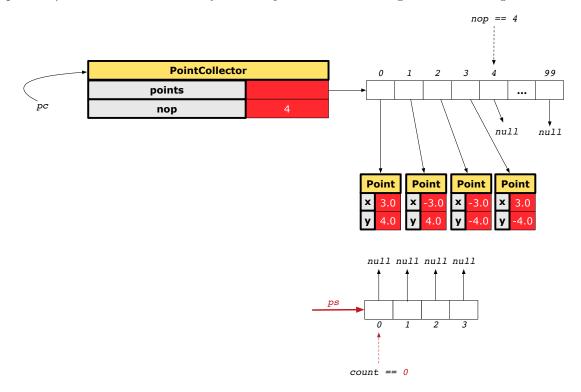

Then, the for loop in Lines 14 to 20 is executed to iterate through pc.points[0], pc.points[1], pc.points[2], and pc.points[3], and store whichever that is located in the first quadrant into slots in ps. Only the first iteration (when i == 0) which inspects pc.points[0] would pass the condition in Line 16, store the address of the point object (3, 4) into ps, and update the count value accordingly; all later three iterations (when i = 1, 2, 3, 3), the condition in Line 6 evaluates to *false*, so none of those three points would be stored in ps and the value of count would not be incremented any further.

Here is a visual summary of the object structure after right after executing Line 20:

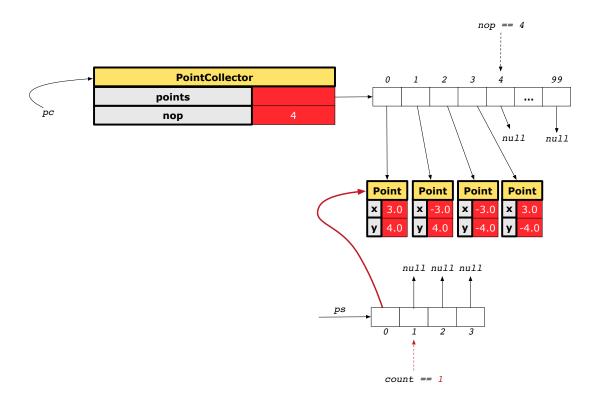

It is important to notice that in Line 14, the value of **nop** (which is currently 4), rather than the value of **pc.points.length** (which has remained 100 since it was first created), is used as the <u>upper bound</u> of the loop counter. What if **i** < **pc.points.length** was used instead as the stay condition of the for loop? Unfortunately, when the value of loop counter **i** reaches 4 (which corresponds to the first, left-most index at which **pc.points** stores a **null** value), we would still pass this (wrong) stay condition **i** < **pc.points.length** and enter the body of the for loop. Consequently, executing Line 15 assigns **null** to variable **p**, and when the execution reaches Line 16, executing **p.x** and **p.y** is equivalent to executing **null.x** and **null.y**, which would trigger a **NullPointerException**.

Lines 21 to 25 of PointCollector

```
21 Point[] q1Points = new Point[count];
22 /* ps contains null if count < nop */
23 for(int i = 0; i < count; i ++) {
24 q1Points[i] = ps[i]
25 }
```

From Lines 12 to 20, we have updated the values of count (which is now 1) and ps, so that array ps now has 1 non-null slot and 3 (calculated through ps.length - count, where ps.length == nop && nop == 4) null slots. We cannot simply return array ps as the return value for method getPointsInQuadrantI, as it contains null slots. As a result, we execute Lines 21 to 25 to initialize an array qlPoints whose length corresponds to exactly those (indicated by the value of count) collected points that are located in the first quadrant, and we simply copy over the addresses of the first-quadrant points to slots in array qlPoints.

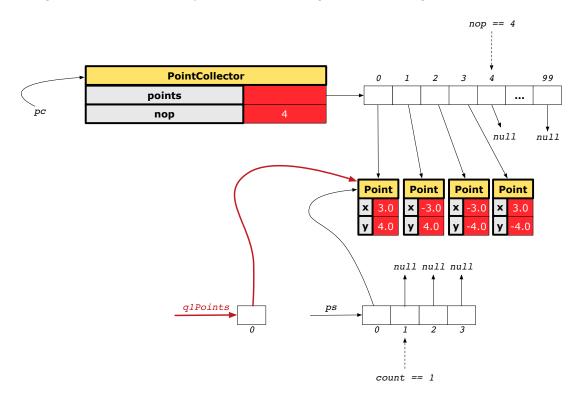

Figure 4 summarizes the object structure after right after executing Line 25:

Figure 4: Final Object Structure from Executing PointCollectorTester

Again, it is important to notice that in Line 23, the value of **count** (which is currently 1), rather than the value of **nop** (which is 4), is used as the <u>upper bound</u> of the loop counter. What if i < nop was used instead as the stay condition of the for loop? Unfortunately, when the value of loop counter i reaches 1, we would still pass this (wrong) stay condition i < nop and enter the body of the for loop. Consequently, executing the expression qlPoints[i] in Line 24 would trigger an ArrayIndexOutOfBoundException because the array qlPoints was created in Line 21 to have length count (which is 1).

# Line 26 of PointCollector

return q1Points;

26

Up to now, there are three candidate objects (whose types all match the return type Point[] of the accessor method getPointsInQuadrantI) that can be the return values:

1. pc.points

This should not be returned, since it contains pc.points.length - nop slots that store null values, and even for those slots that store addresses of Point objects, some of them are actually not located in the first quadrant.

2. ps

This should not be returned, since it contains nop - count slots that store null value.

3. q1Points

This should be returned, since it contains exactly those collected points that are located in the first quadrant, and there are no **null**-slots in this array.

Therefore, we return q1Points (which stores the address of the array of size 1) as the return value of accessor method getPointsInQuadrantI. This return value is stored, from Line 13 of PointCollectorTester (Figure 3, page 7), into variable ps. Consequently:

- \* In Line 14 of PointCollectorTester, the print statement System.out.println(ps.length) outputs 1 to the console.
- \* In Line 15 of PointCollectorTester, the print statement System.out.println("(" + ps[0].x + ", " + ps[0].y + ")") outputs (3, 4) to the console.